Министерство сельского хозяйства Российской Федерации

федеральное государственное бюджетное образовательное учреждение высшего образования «Вологодская государственная молочнохозяйственная академия имени Н.В. Верещагина»

Экономический факультет

Кафедра Экономики и управления в АПК

# **РАБОЧАЯ ПРОГРАММА УЧЕБНОЙ ДИСЦИПЛИНЫ**

# ИНФОРМАТИКА

программы подготовки специалистов среднего звена на базе общего образования (9 классов)

Специальность: 23.02.07 Техническое обслуживание и ремонт автотранспортных средств

Квалификация выпускника: специалист

Вологда – Молочное

Программа составлена в соответствии с требованиями ФГОС СПО по специальности 23.02.07 Техническое обслуживание и ремонт автотранспортных средств

Разработчик: к.э.н., ст. преподаватель Ивановская А.Л.

Программа одобрена на заседании кафедры экономики и управления в АПК 25 января 2024 года, протокол № 6.

Зав. кафедрой: канд. экон. наук, доцент Шилова И.Н.

Программа согласована на заседании методической комиссии экономического факультета 15 февраля 2024 года, протокол № 6.

Председатель методической комиссии: к. филол. н., доцент Дьякова Н.С.

#### **1 Цель и задачи учебной дисциплины**

**Цель -** получение достаточных сведений по вопросам: работы с данными, аппаратных и программных средствах обеспечения информационно-вычислительного процесса; приобретение навыков практической работы на персональных компьютерах.

#### *Задачи:*

*В направлении личностного развития:*

- воспитание чувства гордости и уважения к истории развития и достижениям отечественной информатики в мировой индустрии информационных технологий;

- осознание своего места в информационном обществе;

- формирование способности к самостоятельной и ответственной творческой деятельности с использованием информационно-коммуникационных технологий.

*В метапредметном направлении:*

- овладение навыками определять цели, составлять планы деятельности и определять средства, необходимые для их реализации;

- применение навыков использования различных информационных объектов, с которыми возникает необходимость сталкиваться в профессиональной сфере в изучении явлений и процессов.

*В предметном направлении:*

- формирование представлений о роли информации и информационных процессов в окружающем мире;

- совершенствование умений алгоритмического мышления и понимание методов формального описания алгоритмов, владение знанием основных алгоритмических конструкций, умение анализировать алгоритмы;

- совершенствование умений использовать готовые прикладные компьютерные программы по профилю подготовки;

- развитие навыков владения компьютерными средствами представления и анализа данных в электронных таблицах.

#### **2 Место учебной дисциплины в структуре ОПОП**

Учебная дисциплина «Информатика» является обязательной частью общепрофессионального цикла примерной основной образовательной программы в соответствии с ФГОС СПО по специальности 23.02.07 Техническое обслуживание и ремонт автотранспортных средств.

Индекс по учебному плану – ПД.03.

К числу входных знаний, навыков и компетенций студента, приступающего к изучению дисциплины «Информатика», должно относиться следующее:

- − владение основными понятиями информатики;
- − готовность работать с операционной системой и основными приложениями;
- − обладание необходимым запасом знаний по дисциплинам «Математика», «Физика»;
- − владение культурой мышления, способностью к обобщению, анализу, восприятию информации, постановке цели и выбору путей ее достижения.

Освоение учебной дисциплины «Информатика» базируется на знаниях и умениях, полученных студентами при изучении таких дисциплин как «Математика».

Знания, умения и навыки, формируемые данной учебной дисциплиной, необходимы для изучения междисциплинарных курсов (МДК): «Информационные технологии в профессиональной деятельности».

# **3 Компетенции обучающегося, формируемые в результате освоения учебной дисциплины**

После изучения дисциплины Информатика студент должен демонстрировать

выполнение требований, предъявляемым к:

*Личностным результатам* освоения учебной дисциплины, включающим готовность и способность обучающихся к саморазвитию и личностному самоопределению, сформированность их мотивации к обучению и целенаправленной познавательной деятельности, системы значимых социальных и межличностных отношений, ценностносмысловых установок, отражающих личностные и гражданские позиции в деятельности, антикоррупционное мировоззрение, правосознание, экологическую культуру, способность ставить цели и строить жизненные планы, способность к осознанию российской гражданской идентичности в поликультурном социуме:

- способность к использованию достижения современной информатики для повышения собственного интеллектуального развития в выбранной профессиональной деятельности;

- способность выстраивать конструктивные взаимоотношения в командной работе по решению общих задач, в том числе с использованием современных средств сетевых коммуникаций;

- умение управлять своей познавательной деятельностью, проводить самооценку уровня собственного интеллектуального развития, в том числе с использованием современных электронных образовательных ресурсов;

- умение выбирать грамотное поведение при использовании разнообразных средств информационно-коммуникационных технологий как в профессиональной деятельности, так и в быту;

- развитие способности к продолжению образования и повышению квалификации в избранной профессиональной деятельности на основе развития личных информационнокоммуникационных компетенций.

*К метапредметным результатам* освоения учебной дисциплины, включающим освоенные обучающимися межпредметные понятия и универсальные учебные действия (регулятивные, познавательные, коммуникативные), способность их использования в познавательной и социальной практике, самостоятельность в планировании и осуществлении учебной деятельности и организации учебного сотрудничества с педагогами и сверстниками, способность к построению индивидуальной образовательной траектории, владение навыками учебно-исследовательской, проектной и социальной деятельности:

- владение навыками использования различных видов познавательной деятельности для решения информационных задач, применения основных методов познания (наблюдения, описания, измерения, эксперимента) для организации учебно-исследовательской и проектной деятельности с использованием информационно-коммуникационных технологий;

- применение навыков использования различных источников информации, в том числе электронных библиотек, умение критически оценивать и интерпретировать информацию, получаемую из различных источников, в том числе из сети Интернет;

- умение анализировать и представлять информацию, данную в электронных форматах на компьютере в различных видах;

- умение использовать средства информационно-коммуникационных технологий в решении когнитивных, коммуникативных и организационных задач с соблюдением требований эргономики, техники безопасности, гигиены, ресурсосбережения, правовых и этических норм, норм информационной безопасности;

- умение публично представлять результаты собственного исследования, вести дискуссии, доступно и гармонично сочетая содержание и формы представляемой информации средствами информационных и коммуникационных технологий.

*К предметным результатам освоения учебной дисциплины*, включающим освоенные обучающимися в ходе изучения учебного предмета умения, специфические для данной предметной области, виды деятельности по получению нового знания в рамках учебного предмета, его преобразованию и применению в учебных, учебно-проектных и социальнопроектных ситуациях, формирование научного типа мышления, владение научной терминологией, ключевыми понятиями, методами и приёмами. Предметные результаты освоения базового курса учебной дисциплины должны отражать:

- сформированность представлений о базах данных и простейших средствах управления ими;

- формирование знаний о компьютерно-математических моделях и необходимости анализа соответствия модели и моделируемого объекта (процесса);

- развитие навыков владения типовыми приемами написания программы на алгоритмическом языке для решения стандартной задачи с использованием основных конструкций языка программирования;

- сформированность базовых навыков и умений по соблюдению требований техники безопасности, гигиены и ресурсосбережения при работе со средствами информатизации;

-- понимание основ правовых аспектов использования компьютерных программ и прав доступа к глобальным информационным сервисам;

- совершенствование умений применения на практике средств защиты информации от вредоносных программ, соблюдение правил личной безопасности и этики в работе с информацией и средствами коммуникаций в Интернете.

#### **4 Структура и содержание учебной дисциплины**

Общая трудоёмкость дисциплины составляет 144 часа.

#### **4.1 Структура учебной дисциплины**

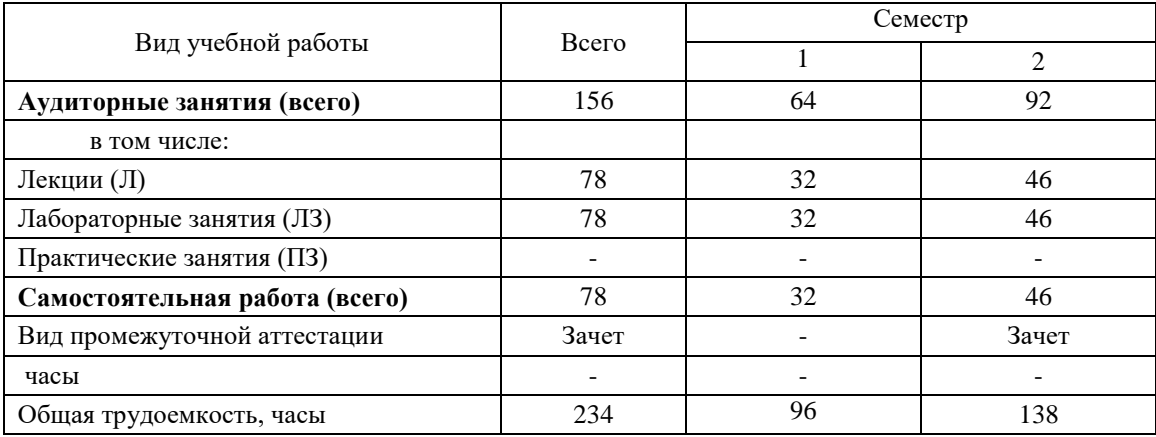

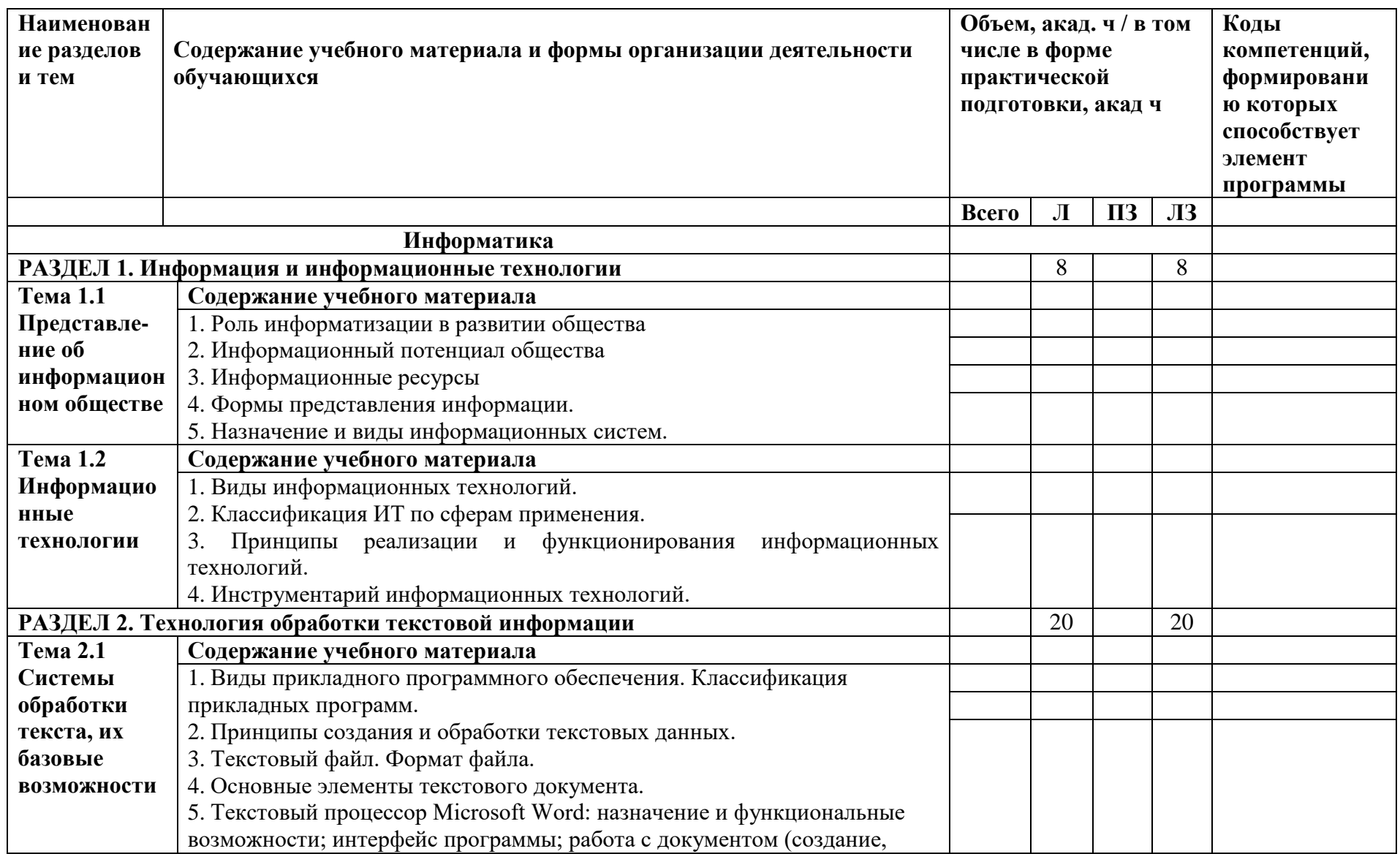

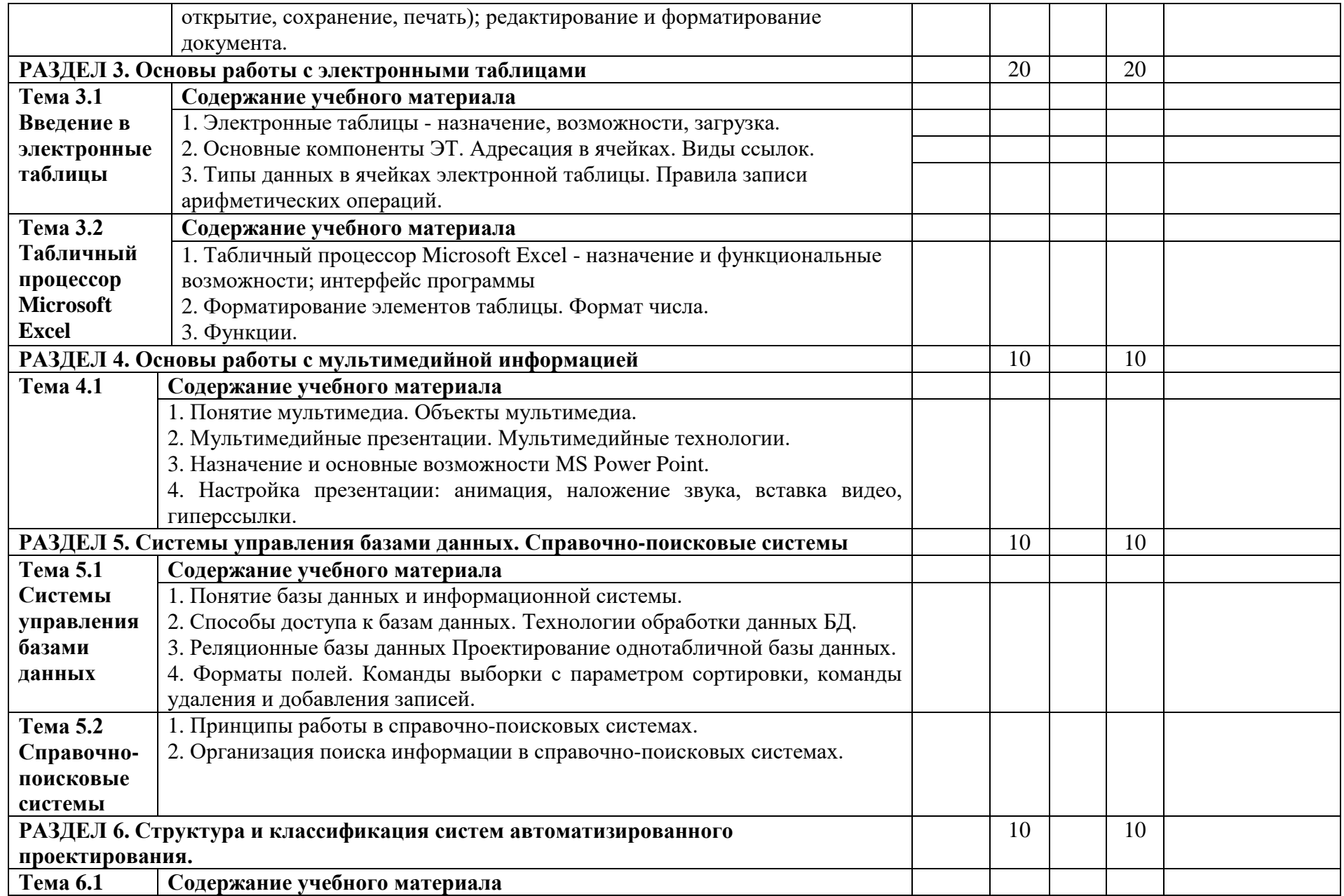

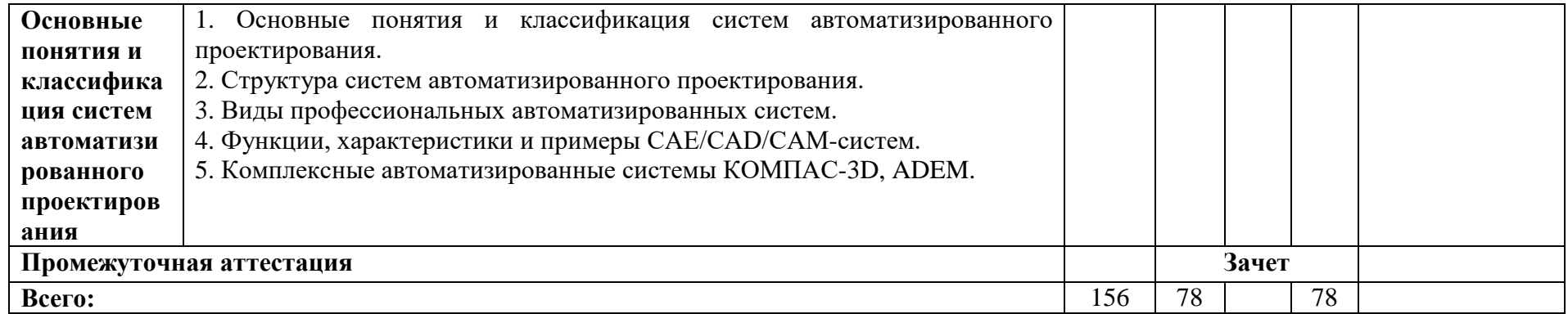

# **4.3 Разделы учебной дисциплины и вид занятий**

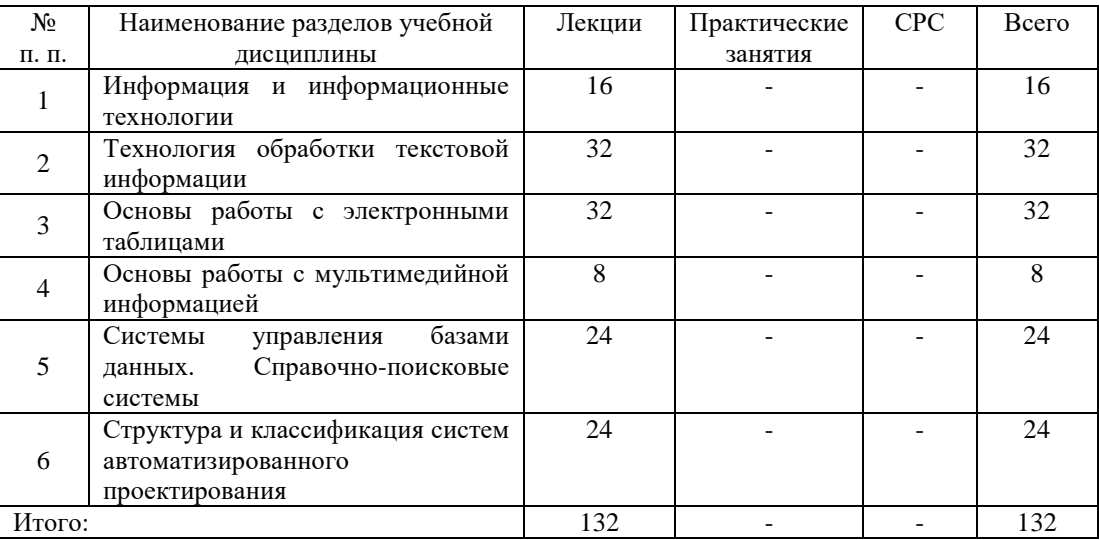

#### **4.4 Лабораторный практикум**

Лабораторный практикум не предусмотрен.

#### **5 Образовательные технологии**

Объем аудиторных занятий всего 156 часа, в т.ч. лекции 78 часа. 100 % - занятия в интерактивных формах от объема аудиторных занятий.

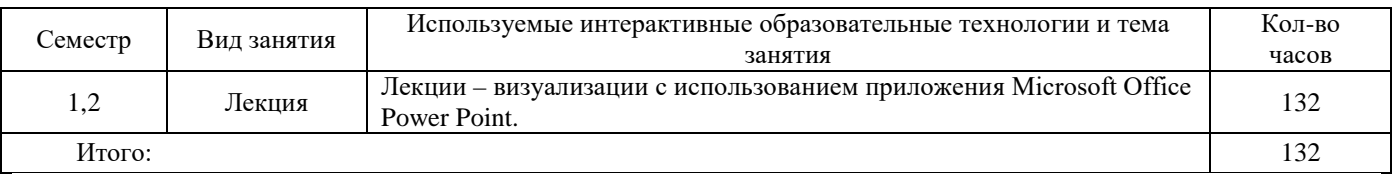

**6 Учебно-методическое обеспечение самостоятельной работы студентов. Оценочные средства для текущего контроля успеваемости, промежуточной аттестации по итогам освоения дисциплины.**

# **6.1 Виды самостоятельной работы, порядок их выполнения и контроля**

При изучении дисциплины «Информатика» самостоятельная работа студентов очной формы обучения в основном реализуется в форме следующих домашних заданий:

- подготовка ответов на контрольные вопросы (разделы 1-6).

Методическое обеспечение самостоятельной работы студентов представлено в п.7 рабочей программы. Контроль выполнения домашнего задания осуществляется путем его индивидуальной защиты.

К самостоятельной работе студентов также относится:

- подготовка к защите практических работ по MS Word, MS Excel, MS Access, MS PowerPoint;

- подготовка к сдаче зачета методом тестирования с предварительной выдачей вопросов к зачету.

Самостоятельная работа студентов заочной формы обучения осуществляется на образовательном портале Вологодской ГМХА. Для методического обеспечения самостоятельной работы используются электронные курсы, разработанные в среде MOODLE.

Электронные курсы включают:

- методические рекомендации по изучению дисциплины;

- лекции;

- тесты;

- задания и методические указания к практическим работам.

#### **6.2 Контрольные вопросы для самопроверки:**

1. Что называется информацией?

2. Назвать и охарактеризовать этапы информационного развития общества.

3. Что явилось основной причиной изобретения компьютера?

4. Что входит в состав информационных ресурсов?

5. Объясните поговорку «Кто владеет информацией - тот владеет миром».

6. Назовите этапы информационного развития общества и укажите их достоинства.

7. Охарактеризуйте письменность как этап развития информации.

8. Назовите материальные носители информации на каждом этапе информационного развития общества.

9. Перечислите и поясните базовые ресурсы общества.

10. Что называется информатикой?

11. Перечислите основные виды общества по занятости разными видами труда.

12. Что входит в состав информационных ресурсов общества?

13. Приведите примеры использованием технических средств и информационных ресурсов в профессиональной деятельности человека.

14. Какие (и как) применяются технические средства и информационные ресурсы в профессиональной деятельности по Вашей специальности?

15. Назовите основные правовые нормы, относящиеся к информации?

16. Зачем нужны законодательные акты в информационной сфере?

17. Укажите виды правонарушений в информационной сфере и меры их предупреждения.

18. Укажите стоимостные характеристики информационной деятельности.

19. Что называют информационным процессом?

20. Охарактеризовать основные информационные процессы.

21. Дать характеристику логическим операциям, используемых в компьютере:

22. Привести примеры применения компьютеров в различных областях деятельности человека.

23. Что такое программа?

24. Что такое программное обеспечение компьютера?

25. Перечислить функции компьютера.

26. Указать достоинства компьютера в обработке информации.

27. Дать характеристику информационному объекту.

28. Какие действия можно совершать над информационными объектами?

29. Приведите примеры информационных объектов.

30. Как осуществляется хранение информационных объектов?

31. Какие требования должны соблюдать при передаче информационных объектов?

32. При каких условиях информационная модель может восприниматься как информационный объект?

33. Как можно определить объем различных носителей информации?

34. Что такое архивация информации?

35. Что называется автоматизированной системой управления?

36. Виды систем управления.

37. Примеры оборудования с ЧПУ.

38. Схемы управления.

39. Классификация АСУ

40. Управление процессами.

41. Что такое компьютер?

42. Указать основные характеристики компьютеров.

43. Дать классификацию компьютеров.

44. Как изменялось программное обеспечение с развитием компьютеров?

45. Назвать основные устройства компьютера.

46. Перечислить функции компьютера.

47. Назвать достоинства компьютера в обработке информации.

48. Что такое процессор?

49. Охарактеризовать виды памяти компьютера.

50. Привести примеры устройств ввода и вывода.

51. Описать состав программного обеспечения компьютера.

52. Что такое операционная система?

53. Что такое файл, папка?

54. Описать основные типы файлов.

55. Как дается название файлу?

56. Как указать полное имя файла?

57. Для чего нужна компьютерная сеть?

58. Как понять прямое соединение компьютеров?

59. Как называются специальные устройства компьютера для взаимодействия с внешними устройствами?

60. Назовите профессии, связанные с построением математических и компьютерных информационной деятельности программированием, обеспечением моделей, люлей  $\mathbf{u}$ организаций.

61. Классификация компьютерных сетей.

62. Локальные сети, их основные свойства.

63. Понятие компьютерные вирусы и защита от них.

64. Основные методы и средства защиты данных.

65. Разновидности компьютерных вирусов

66. Характеристика антивирусных программ

67. Правила безопасности при работе с компьютером

68. В каком документе регламентированы санитарно-гигиенические нормы при работе с компьютером?

69. Определите используемые инструменты (технические средства и информационные ресурсы).

70. Как правильно организовать компьютерное рабочее место?

71. Какой должна быть правильная рабочая поза при работе за компьютером?

72. Что такое гигиена труда?

73. Как вы понимает «гигиена при работе за компьютером»?

74. Что такое эргономика и в чем ее особенность?

75. Назовите правила гигиены зрения?

76. Что такое автоматизированное рабочее место?

77. Какими устройствами ввода-вывода должно быть оснащено рабочее место по вашей специальности? Дать определения этих устройств.

78. Назовите виды профессиональной информационной деятельности человека.

79. Описать состав программных средств, использующихся для работы по вашей специальности.

80. Назовите положительные стороны использования Интенет-телефонии.

81. Перечислить и охарактеризуйте меры защиты информации в компьютере?

82. Что такое вирус? Дать классификацию вирусов.

83. Что такое антивирусная программа? Дать классификацию антивирусных программ. Привести примеры.

84. Что представляет собой Интернет-телефония?

85. Вспомните, какой самый примитивный графический редактор и его возможности и нелостатки?

- 86. Какие вы знаете векторные графические редакторы?
- 87. Сделайте анализ растровой графики.
- 88. Сделайте анализ векторной графики.
- 89. Сделайте анализ фрактальной графики.
- 90. Дайте определения понятиям «цветовое разрешение» и «цветовые модели».
- 91. Проанализируйте виды и назначение графического программного обеспечения.
- 92. Определите графические возможности текстовых процессоров.
- 93. Что называется настольной излательской системой (НИС)?
- 94. Привести примеры простых текстовых редакторов.
- 95. Привести примеры текстовых процессоров.
- 96. Как создать новый документ в MS Word?
- 97. Назвать основные элементы окна редактора MS Word.
- 98. Что такое компьютерный абзац?
- 99. Назвать основные правила набора текста.
- 100. Как установить гарнитуру шрифта?
- 101. Как установить размер шрифта?
- 102. Каким образом можно сместить абзац относительно поля?
- 103. Какие параметры выравнивания абзаца вы знаете?
- 104. Что такое редактор электронных таблиц?
- 105. Перечислить элементы электронной таблицы, их обозначения.
- 106. Как называется документ, созданный в табличном процессоре. Из каких частей он

# состоит?

- 107. Какие данные можно вносить в ячейки электронной таблицы?
- 108. Дайте определение и назначение базы данных.
- 109. Дайте определение и назначение системы управления базой данных.
- 110. Каковы основные функциональные возможности СУБД?
- 111. Дайте определение понятий модели и структуры.
- 112. Дайте классификацию режимов работы СУБД.
- 113. Какие вилы молелей баз ланных вы знаете?
- 114. Что такое поле и запись?
- 115. Что такое ключевое поле, вилы и их назначение?
- 116. Назовите типы взаимосвязей в молели.
- 117. Что считают объектами базы данных?
- 118. Определите основные этапы построения информационной структуры БД.
- 119. Назовите на ваш взгляд достоинства и недостатки реляционной модели.
- 120. Какие технические средства необходимы для подключения к сети Интернет?
- 121. В чем суть технологии Wi-Fi?
- 122. Чем отличается локальная сеть от глобальной?
- 123. Каковы отношения между компьютерами в одноранговых сетях?
- 124. Каковы отношения между компьютерами в сетях с выделенным сервером?
- 125. Что такое Интернет?
- 126. Назовите системы, образующие Интернет. Дать краткую характеристику.
- 127. Что такое «on-line»? где используется этот термин?
- 128. Какова роль гипертекста на страницах WWW?
- 129. Что обеспечивает FTP-протокол?
- 130. От чего зависят скоростные характеристики подключения к Интернету?
- 131. Кто такой провайдер?
- 132. Какие бывают способы подключения к Интернету?
- 133. Объясните подключение к «домашней сети».
- 134. Объясните подключение с применением спутниковой антенны
- 135. Какие бывают доступы в Интернет?
- 136. Когда она появилась электронная почта?
- 137. Что нужно для того чтобы воспользоваться услугами электронной почты?
- 138. Как работает эл. почта?
- 139. Что получает пользователь во время регистрации?
- 140. Какие правила надо соблюдать при общении по электронной почте?
- 141. Что можно вложить в электронное письмо?
- 142. Как выглядит адрес электронной почты?
- 143. Что такое Чат? Когда появился? История его появления?
- 144. При каких условиях можно использовать ЧАТ?
- 145. Поясните так называемые «локальные чаты», дайте им характеристику.
- 146. Что такое видеоконференция?
- 147. Определите возможности современных видеоконференций. и области их применения.
- 148. Какие виды видеоконференций используются?

#### 6.3 Примерные тестовые задания для зачета:

- 1. Выберите все возможные варианты ответа
- К логическим функциям относятся:
- 1. Cymm
- 2. Мин
- $3. M$
- 4. Или
- $5.$  Еспи
- 2. Выберите все возможные варианты ответа
- К математическим функциям относятся:
- $1.$  Если
- $2.$  Sin
- $3. \text{Cos}$
- $4.$  Log
- 5. Корень
- 6. Или

3. Выберите вариант ответа

Запись формулы (расчет) в ячейке начинается со знака:

- $1. + (плюс)$
- $2 = (p$ авно)
- 3. \* (умножить)
- 4. (минус)

4. Выберите правильный вариант ответа:

Укажите запись, удовлетворяющую записи в редакторе Excel:

- $1. = A1 + B1$
- 2.  $C3+4*D4$
- 3.  $C3 = C1 + 2*C2$
- 4. Нет верного ответа

5. Выберите правильный вариант ответа:

Укажите запись, удовлетворяющую записи в редакторе Excel:

- $1<sub>1</sub>$  $=5(A2+C3)/3(2B2-3D3)$
- $\overline{2}$ .  $5*(A2+C3)/3=(2*B2-3*D3)$
- $=5*(A2+C3)/(3*(2*B2-3*D3)$ 3.
- 4. Нет верного ответа

6. Выберите все возможные варианты ответов:

Основные типы полей, используемые в БД:

- 1.Числовой
- 2. Текстовый (символьный)
- 3. Логический
- 4. Дата
- 5. Поле МЕМО

7. Выберите все возможные варианты ответов

Объектами БД являются:

- 1. Таблицы
- 2. Запросы
- 3. Формы
- 4. Отчеты
- 5. Записи

8. Укажите правильный ответ:

Изменения в БД можно внести через вкладку:

- 1. Конструктор
- 2. Создать
- 3. Открыть
- 4. Нет верного ответа

9. Выберите все возможные варианты ответов: Объект ТАБЛИЦЫ БД создается с помощью:

- 1. Конструктора
- 2. Мастера
- 3. Путем ввода данных
- 4. Мастера форм

10. Выберите правильные варианты ответов:

Электронная таблица состоит из

- 1. Столбцов
- 2. Строк
- 3. Абзацев
- 4. Нет верного ответа

# **7. Учебно-методическое и информационное обеспечение дисциплины**

# **7.1 Основная литература:**

1. Босова Л.Л., Босова А.Ю. Информатика. 10 класс. Учебник. Базовый уровень 2. Босова Л.Л., Босова А.Ю. Информатика. 11 класс. Учебник. Базовый уровень

# **7.2 Дополнительная литература:**

1 Гуриков, С. Р. Информатика: учебник / С.Р. Гуриков. — Москва: ИНФРА-М, 2023. — 566 с. — (Среднее профессиональное образование). - ISBN 978-5-16-016575-2. - Текст: электронный. - URL: https://znanium.com/catalog/product/1915623 (дата обращения: 19.04.2023). – Режим доступа: по подписке.

2. Зубова, Е. Д. Информатика и ИКТ: учебное пособие для спо / Е. Д. Зубова. — 3-е изд., стер. — Санкт-Петербург: Лань, 2022. — 180 с. — ISBN 978-5-8114-9557-3. — Текст: электронный // Лань: электронно-библиотечная система. — URL: https://e.lanbook.com/book/200465 (дата обращения: 19.04.2023). — Режим доступа: для авториз. пользователей.

# **7.3 Перечень информационных технологий, используемых при проведении научноисследовательской работы, включая перечень программного обеспечения и информационных справочных систем**

#### **Лицензионное программное обеспечение:**

Microsoft Windows XP / Microsoft Windows 7 Professional , Microsoft Office Professional 2003 / Microsoft Office Professional 2007 / Microsoft Office Professional 2010 STATISTICA Advanced + QC 10 for Windows **в т.ч. отечественное** Astra Linux Special Edition РУСБ 10015-01 версии 1.6. 1С:Предприятие 8. Конфигурация, 1С: Бухгалтерия 8 (учебная версия) Project Expert 7 (Tutorial) for Windows СПС КонсультантПлюс Kaspersky Endpoint Security для бизнеса Стандартный **Свободно распространяемое лицензионное программное обеспечение: OpenOffice** LibreOffice 7-Zip Adobe Acrobat Reader Google Chrome **в т.ч. отечественное** Яндекс.Браузер

# **Информационные справочные системы**

– [Единое окно доступа к образовательным ресурсам](http://window.edu.ru/) – режим доступа: <http://window.edu.ru/>

– ИПС «КонсультантПлюс» – режим доступа: <http://www.consultant.ru/>

– Интерфакс - Центр раскрытия корпоративной информации (сервер раскрытия информации) – режим доступа: <https://www.e-disclosure.ru/>

– Информационно-правовой портал ГАРАНТ.RU – режим доступа: <http://www.garant.ru/>

– Автоматизированная справочная система «Сельхозтехника» (web-версия) - режим доступ: <http://gtnexam.ru/>

# **Профессиональные базы данных**

– Научная электронная библиотека eLIBRARY.RU – режим доступа: [http://elibrary.ru](http://elibrary.ru/)

– Наукометрическая база данных Scopus: база данных рефератов и цитирования – режим доступа: <https://www.scopus.com/customer/profile/display.uri>

– Официальный сайт Федеральной службы государственной статистики – режим доступа: <https://rosstat.gov.ru/> (Открытый доступ)

– Российская Академия Наук, открытый доступ к научным журналам – режим доступа: [http://www.ras.ru](http://www.ras.ru/) (Открытый доступ)

– Официальный сайт Министерства сельского хозяйства Российской Федерации – режим доступа: <http://mcx.ru/> (Открытый доступ)

# **Электронные библиотечные системы:**

- электронный библиотечный каталог Web ИРБИС – режим доступа: https://molochnoe.ru/cgi-bin/irbis64r\_14/cgiirbis\_64.exe?C21COM=F&I21DBNAM= [STATIC&I21DBN=STATIC,](https://molochnoe.ru/cgi-bin/irbis64r_14/cgiirbis_64.exe?C21COM=F&I21DBNAM=%20STATIC&I21DBN=STATIC)

- ЭБС ЛАНЬ – режим доступа: [https://e.lanbook.com/,](https://e.lanbook.com/)

- ЭБС Znanium.com – режим доступа: [https://new.znanium.com/,](https://new.znanium.com/)

- ЭБС ЮРАЙТ – режим доступа: [https://urait.ru/,](https://urait.ru/)

- ЭБС POLPRED.COM: [http://www.polpred.com/,](http://www.polpred.com/)

- электронная библиотека издательского центра «Академия»: [https://www.academia-](https://www.academia-moscow.ru/elibrary/)

[moscow.ru/elibrary/](https://www.academia-moscow.ru/elibrary/) (коллекция СПО),

- ЭБС ФГБОУ ВО Вологодская ГМХА – режим доступа: [https://molochnoe.ru/ebs/.](https://molochnoe.ru/ebs/)

#### **8 Материально-техническое обеспечение дисциплины**

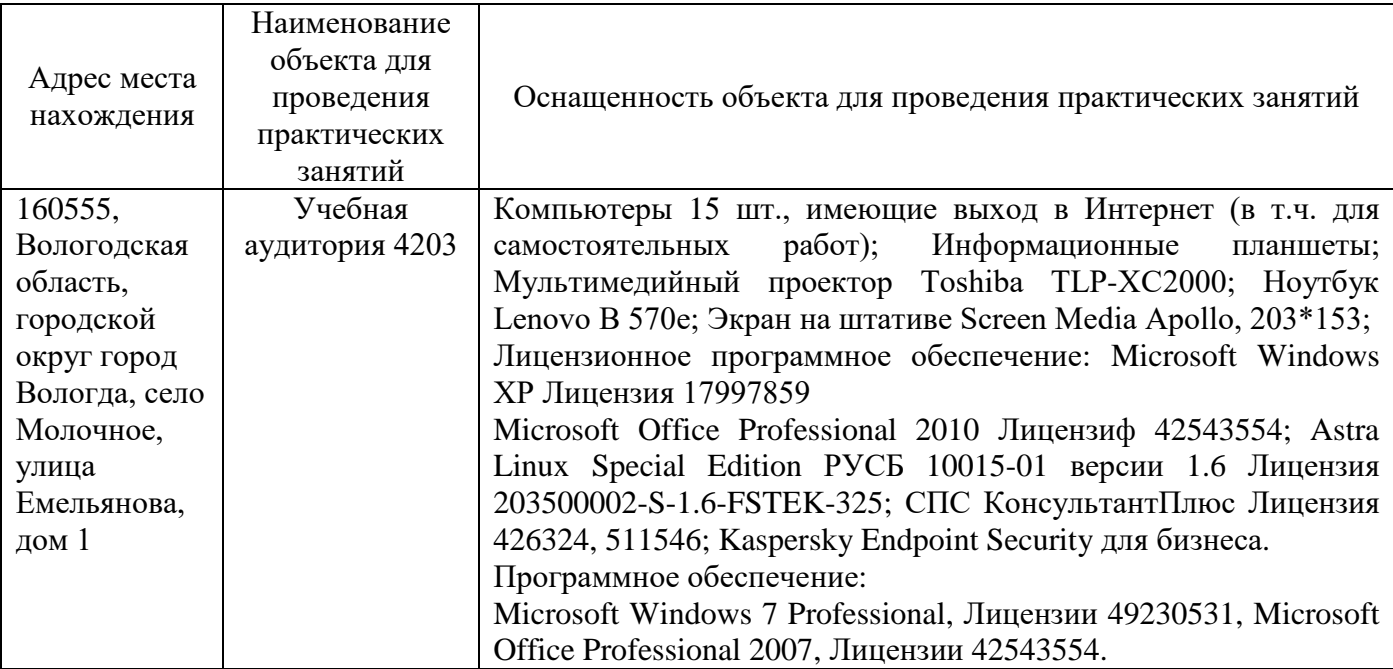

Основное оборудование:

# **9 Обеспечение образования для лиц с ОВЗ**

Для обеспечения образования инвалидов и лиц с ограниченными возможностями здоровья реализация дисциплины может осуществляться в адаптированном виде, исходя из индивидуальных психофизических особенностей и по личному заявлению обучающегося, в части создания специальных условий.

В специальные условия могут входить: предоставление отдельной аудитории, необходимых технических средств, присутствие ассистента, оказывающего необходимую техническую помощь, выбор формы предоставления инструкции по порядку проведения текущего контроля и промежуточной аттестации, использование специальных технических средств, предоставление перерыва для приема пищи, лекарств и др.

Для лиц с ограниченными возможностями здоровья предусмотрена организация консультаций с использованием электронной почты.

Учебно-методические материалы для самостоятельной работы обучающихся из числа инвалидов и лиц с ограниченными возможностями здоровья (ОВЗ) предоставляются в формах, адаптированных к ограничениям их здоровья и восприятия информации:

Для лиц с нарушениями зрения:

– в печатной форме увеличенным шрифтом,

– в форме электронного документа.

Для лиц с нарушениями слуха:

– в печатной форме,

– в форме электронного документа.

Для лиц с нарушениями опорно-двигательного аппарата:

– в печатной форме,

– в форме электронного документа.

Данный перечень может быть конкретизирован в зависимости от контингента обучающихся.